# **FEM/SINDA: Combining the Strengths of NASTRAN, SINDA, I-DEAS, and PATRAN for**

### **Thermal** and **Structural** Analysis

N94-178

54-39

 $195574$ 

f

## **P. Richard Zarda, Ted Anderson, Fred Baum**

**Martin Marietta Missiles** Systems **Computer Aided Analysis Group P.O. Box 5837** MP **135 Orlando, Florida 32855-5837 (407)356-5715**

ABSTRACT

This paper describes **the** interface/integration between FEM/SINDA, **a** general purpose geometry driven thermal analysis **code,** and **the** FEM software: I-DEAS, PATRAN, and NASTRAN. FEM/SINDA brings together the advantages of the finite element method to model arbitrary geometry and anisotropic materials and SINDA's **finite**difference**capability** to model thermal properties, loads, and boundary conditions that vary with time or temper**ature.** I-DEAS and PATRAN thermal **entities**are directly supported since FEM/SINDA uses **the** nodes of **the** FEM model as the point at **which the temperature** is determined. Output from FEM/SINDA ( as **well** as **the** FEM/SINDA input deck) **can** be used directly by NASTRAN for structural analysis.

### INTRODUCTION

=

Ä

**The** industry **standard thermal analysis codes SINDA and** MITAS **are** known **for their** ver**satility in solving** a **wide range of thermal analysis** problems. The **input to these codes, however, generally involves tedious hand calctdations of nodal capacitances and conductances. The CAE group at** Martin **Marietta** Missile **Systems in Orlando, Florida has developed** a **finite element - finite** difference **hybrid thermal analysis code which can take finite element** models **developed in I-DEAS or PATRAN** and produce a **finite** difference **network model which is then solved with** MITAS, Martin Marietta's **version of SINDA (from this** point **forward, any reference to** SINDA **implies** MITAS as **well).**

 $\text{Copyright}$ (c)1988 Martin Marietta Corporation, all rights reserved. Published by COSMIC, with permission. **I-DEAS** is a **registered trademark of** SDRC. **PATRAN is** a **registered trademark of** PDA **Engineering. FEM/SINDA is** a **trademark of** Martin Marietta **Corp.**

A **FEM/SINDA input** deck **can** be **generated** from **an** I-DEAS **universal file or** a **PATRAN neutral file** using **the I-DEAS-to-FEM/SINDA translator** or **the PATRAN-to-FEM/SINDA translator. FEM/SINDA can then be run to produce** *nodal* tempeeatures *at the finite ele***ment** *nodes.* **The solution** algorithm **to determine the nodal temperatures is** SINDA's **finite** difference **network** solution. **The conductors and capacitances** used **in the SINDA network solution are** mathematically **equivalent to the thermal conductivity and thermal capacitance matrices generated** by **using finite element techniques.** *A node in the finite* **element** model *will necessarily be a node in the SINDA* model.

**This** method **will allow,** at **the I-DEAS or PATRAN level, the mixing of 1-D (rod), 2- D (shell)** and **3-D (solid) elements** and **will generate the conductivity network that this connectivity implies. This is in** direct **contrast to centroidal methods which require the creation of** additional elements **when mixing** l-D, **2-D** and **3-D** elements **(for** example, **the connection** between a **shell coming into two nodes of** a **solid requires the creation of one or** more **shell elements on the face of that** solid).

■ 第一页 1 10 mm → 1 mm → 1 mm → 1 mm → 1 mm → 2 mm → 1 mm → 1 mm → 1 mm → 1 mm → 1 mm → 1 mm → 1 mm → 1 mm → 1 mm

 $\frac{1}{2}$ 

 $-7$  , and  $-8$  , and  $-2$  , and  $-2$  , and  $-2$  , and  $-2$ 

**Working with the true finite element nodes (versus the centroidal node) also allows boundary conditions to** be **easily handled. Specified temperatures can** be app\_ed at **the finite element nodes which** are **generated on the true boundary of the object. Applying boundary conditions to centroidal nodes can lead to** erroneous answers **since the node location is probably not at the** proper **boundary. In** addition: **the thermal boundary conditions** and **loads (such as convection, heat fluxes, radiation, etc.) can be specified in I-DEAS or PATRAN using the current entities** available **in each of the pre-processors. In I-DEAS or PATRAN the user can also specify whether the properties** are **isotropic-or orthotropic,** and **whether they are constant or vary with temperature. Boundary conditions** and **loads are also specified by the** modeler **to either** be **constant or vary with time** and/or **temperature.**

**FEM/SINDA** will **automatically** generate a SINDA input **deck** for **the subsequent** finite dif**ference** analysis. This deck can be automatically **combined** with a SINDA deck that has, **for** example, a table that could **specify** how a thermal property **(for** example, a thermal **conductivity** already flagged in I-DEAS or PATRAN) would **vary** with temperature. The **complete flexibility of SINDA is therefore** available **to the thermal** analyst. **Use of FOR-**TRAN **subroutines and** tables **to** account for thermal **properties** or boundary **conditions** that vary with time **and/or** temperature is one **of** the **strengths of SINDA.**

 $\Box \{ \omega_{\rm{m}} \}_{\rm{m}} \leq \omega_{\rm{m}} \leq \Delta \left( \pm \sqrt{2} \right) \omega_{\rm{m}}$ 

FEM/SINDA is also integrated with TRASYS, awell-known **code (developed** by Mariin Marietta) for determining both radiation view **factors** and **solar and planetary** heat **fluxes.** TRASYS has over ten years of development activity and is an industry standard. The I-DEAS or PATRAN **user can simply select** which **faces** of **shell** or **solid** element **radiate.** FEM/SINDA will **generate** the **necessary** input deck to TRASYS **for** view **factor calcula**tions. **A** subsequent TRASYS run will return **SINDA** radiation **conductors.** These radiation **conductors** will reflect **the** view **factors** between the various radiating elements **selected** in

I-DEAS or PATRAN. Moreover, **the radiation conductors are between the finite element nodes and can** be **combined with the** SINDA **deck of thermal conductors for a** system **analysis involving conduction, convection** and **radiation.**

**Existing** I-DEAS or **PATRAN stress and** dynamic **models may** also **be** used, **with some or no** modification, **to** drive **FEM/SINDA. This** will **then insure, for example, that the temperature field is** determined **at the nodes of** a **stress model. A subsequent** thermal **stress analysis is therefore** automatic **since nodal** temperatures are **available. A centroidal method, on the other hand, would require the interpolation/extrapolatlon of the centroidal temperatures to determine the nodal temperatures - a possible source of** misinterpretation **and/or error.**

**Output from FEM/SINDA (either steady state** or **transient** analyses) **can** be brought **back into I-DEAS or PATRAN for processing (also available is the ability to read a FEM/SINDA input deck into I-DEAS or PATRAN). Another feature of** *FEM/SINDA* **is that the input deck can** be **either in free** field **and/or** fixed **field,** and **the card image format is** almost **identical to a NASTRAN input deck. Existing NASTRAN decks,** with **slight** modification, **could therefore be used as input to** *FEM/SINDA.*

In **short, the integration** of I-DEAS, PATRAN **and** NASTRAN with **FEM/SINDA** for **ther**mal **analysiscombines** the power of**finiteelement** pre- and post- **processing** and discretlzation **techniques** with **the** industry **accepted** SINDA **code,** taking advantage of **the strengths** of both while **preserving completely the conventional** input **to** SINDA. This **allows** the FEM user **to completely specify**his/her **thermal** model in I-DEAS or PATRAN **(conduction, con**vection, radiation) and **allows for** boundary **conditions,**loads and **thermal properties** to vary with time **and/or** temperature.

### FEM THEORY

**In order to** understand **the** basic **architecture of** FEM/SINDA, a **short review** of **some** of **the** basic **techniques in finite element theory is in order.** Consider **the simple triangular element shown in Figure la. The triangle has a constant thickness** *t* and an **isotropic thermal conductivity of** *k.* **The temperature field within the element is assumed to** be **a linear function of the nodal temperatures:** *T1,T\_,* **and** *Ts.* **It can be shown (see Reference** 1) **that the temperature** field *T* **at any** point **(x,y) within the element is given by**

$$
T(x,y) = \frac{1}{2A} [a_1 + b_1 x + c_1 y \quad a_2 + b_2 x + c_2 y \quad a_3 + b_3 x + c_3 y] \begin{Bmatrix} T_1 \\ T_2 \\ T_3 \end{Bmatrix}
$$
 (1)

**where**

أيممه

 $\frac{1}{2}$ 

 $\overline{\mathbf{r}}$ 

$$
A = \text{Area of triangle}
$$
\n
$$
t = \text{Thickness of triangle}
$$
\n
$$
a_1 = x_2y_3 - x_3y_2
$$
\n
$$
b_1 = y_2 - y_3
$$
\n
$$
c_1 = x_3 - x_2
$$
\n(2)

**and** *as, b2, c2, as, bs, ca,* are **obtained** by **permuting the indices in Equation 2** (for **example,**  $b_2 = y_3 - y_1$ ). If the  $(x,y)$  coordinate in Equation 1 equals a nodal coordinate,  $T(x,y)$  will reduce to that nodal temperature. Note also that the temperature field of equation (1) is **linear.**

**Next,** based **on variations] principles (Reference I), the thermal conductivity matrix [K] of the element** *can* **be** determined. **For this triangular element,** it **is given** by **(Reference I)**

$$
[K] = \frac{kt}{4A} \begin{bmatrix} (b_1^2 + c_1^2) & (b_1b_2 + c_1c_2) & (b_1b_3 + c_1c_3) \\ (b_2^2 + c_2^2) & (b_2b_3 + c_2c_3) \\ \text{SYM} & (b_3^2 + c_3^2) \end{bmatrix}
$$
(3)

Note that the matrix is symmetric and not all the values in the matrix are independent. It can be shown (based **on** the **fact** that **a constant** temperature can **be** maintained **with no** heat input) that the sum **of** the **values on** any **row** (or column) must add **up to** zero. Stated **another** way, **the diagonal term on any row** is minus **the sum of** all the **off-diagonal** terms **of that row. Thus, for**

$$
[K] = \begin{bmatrix} k_{11} & k_{12} & k_{13} \\ k_{22} & k_{23} \\ \text{SYM} & k_{33} \end{bmatrix}
$$
 (4)

E

w

h  $\overline{ }$ 

Ig

=

once the upper triangular values,  $k_{12}$ ,  $k_{13}$ , and  $k_{23}$  are known, all the other entries are determined.

**Next** consider a conductor **network** between **the** same **set of nodes** as **shown** in **Figure** lb. **The** conductor *values,* 912,gls, and g\_s can be **found such that** this conductor **network is** equivalent **to** the **finite** element **of Figure** la and **Equation 4. This can** be **shown by recalling that** a conductor g **between** any two **nodes** A **& B** has a **thermal** conductivity matrix given by:

$$
[K] = \begin{matrix} 1 & 1 \\ 0 & -g \\ -g & g \end{matrix}
$$
 (5)

The thermal **conductivity** matrix for **the three conductors of Figure** lb **is** assembled by **applying** Equation 5 to each conductor. Then the assembled 3 x *3* **conductivity** matrix **for** the three **conductors** of Figure lb is

$$
[K] = \begin{bmatrix} 1 & 1 & 3 \\ 1 & -G_{12} & -G_{12} & -G_{13} \\ -G_{12} & G_{12} + G_{23} & -G_{23} \\ -G_{13} & -G_{23} & G_{13} + G_{23} \end{bmatrix}
$$
(6)

Notice that the **conductors** are **assembled** in **the** matrix **consistent** with **the conduction** matrix **of Equation** 5. Also **the** matrix exhibits **the topology of** all **conductivity** element matrices: the matrix is symmetric and the sum **of the off-diagonal** terms **on** any **row is** equal to minus the diagonal term **of** that **row. Finally,** the **conductivity matrix of** the finite element **of** Figure la wilI exactly match that **of** the conductor network **of Figure** lb **by** equating **Equation** 6 to **Equation** 4. Only the **upper** triangular **terms** need **to** match (all the **others** will then necessarily match). **This gives**

$$
G_{12} = -k_{12}
$$
  
\n
$$
G_{13} = -k_{13}
$$
  
\n
$$
G_{23} = -k_{23}
$$
\n(7)

**Equation** 7 **simply states that the conductor value between any two nodes i and j** is **simply** minus **the off-diagonal i-j term of the thermal conductivity matrix of that element. That is,**

$$
G_{ij} = -k_{ij} \tag{8}
$$

Equation 8 applies **not only for the** triangular **element but for** any **element. For example,** Figure 2a shows a quadrilateral sheU **dement,** and **the** six conductors **between the four** nodes exactly correspond to **the** six upper triangle **values of the thermal conductivity matrix** shown **in Equation** 9.

=

$$
[K] = \begin{bmatrix} k_{11} & k_{12} & k_{13} & k_{14} \\ k_{22} & k_{23} & k_{24} \\ k_{33} & k_{34} & k_{44} \end{bmatrix}
$$
 (9)

**For** any **element** (rod, **shell or solid) the thermal conductivity matrix can** be **determined and the conductivity network is given by Equation 8. The thermal conductivity** matrix **for most elements can** be **found in either Reference 1 or Reference 2. Once the conductor network for each element is determined, FEM/SINDA** looks **towards SINDA** (a **finite difference code) for solving the system of equations. This is in** direct **contrast to a finite** dement **code that** generally **solves a** linear **system of equations of the form**

$$
[K]\{T\} = \{Q\} \tag{10}
$$

 $\frac{1}{2}$ 

- Windows - Windows Advisor Advisor - Windows - House Advisor

**THE REAL PROPERTY OF A REAL PROPERTY AND REAL PROPERTY** 

 $=$ E<br>E Ξ.

Minimum Hotel Hyper Hotel Hand

 $\equiv$  $\overline{\mathbf{r}}$ 

where  $[K]$  is a thermal conductivity matrix of size N (N is the total number of nodes in the model),  $\{T\}$  is a vector of nodal temperatures, and  $\{Q\}$  is a vector of nodal heat flows. **The** finite element method **requires** first the assembly **of** the **system** thermal conductivity matrix [K] **of** Equation 10 **and** then the **simultaneous solution** to the **set of** Equations 10. FEM/SINDA **does not assemble** the matrix [K]. It **simply determlnesthe** conductivity matrix of an individual element and then generates the appropriate SINDA conductors. The SINDA conductors can vary with time or temperature and hence handle nonlinearities that are **common** in thermal **analysis.** On the **other** hand, finite element techniques are **not nearly as** efficient (or even **capable)** in handling nonlinearities (NASTRAN thermal analysis package, **for** example, is significantly **slower** than SINDA in **solving** nonlinear transient problems, and will not handle something as **fundamental** as **a** heat transfer coefficient **varying** with time).

**A code such** as SINDA **requires** as input the **conductor value between two nodes.** For the triangular element **of Figure** la, Equation **3** (applying Equation 8) gives the conductor **values.** Thus the **three** conductors are

$$
G_{12} = k \left[ \frac{t}{4A} (b_1 b_2 + c_1 c_2) \right]
$$
  
\n
$$
G_{13} = k \left[ \frac{t}{4A} (b_1 b_3 + c_1 c_3) \right]
$$
  
\n
$$
G_{23} = k \left[ \frac{t}{4A} (b_2 b_3 + c_2 c_3) \right]
$$
\n(11)

**These** values (those given **by Equation** 11) **can be input into SINDA in one of two ways. If the thermal conductivity** *k* **is constant, FEM/SINDA win generate the** following **SINDA card:**

> CONDUCTOR  $#$ , NODE<sub>i</sub>, NODE<sub>j</sub>, G<sub>ij</sub> EXAMPLE: **37,** 2, **3, 4.278**

**where the CONDUCTOR** # **is some unique** label **number,** NODE/ and NODEj **are the nodes that the conductor is between, and Gij is the conductor value which is given by Equation 11. If** *k* **is not constant (but is to** vary **with temperature) the** following **SINDA card is generated by FEM/SINDA:**

> CGS CONDUCTOR  $#$ , NODE<sub>i</sub>, NODE<sub>j</sub>, ARRAY  $#$ ,  $(A/L)_{ij}$ **EXAMPLE: CGS 97,** 1, **3,** A4, **0.789**

**where CGS** implies a conductor **that** will **vary, the ARRAY** # (in **the example, array** A4) is **a table of** conductivity **vs. temperature that specifies** how **the thermal** conductivity is **to vary** with temperature, and  $(A/L)_{ij}$  (a single number) is the "geometric part" of the conductor **and** is the **term** in **brackets** in Equation 11. **The table of** *k* **vs.** *T* **is** added **separately to the** SINDA **deck.**

**Capacitance for** each **node of** each dement **uses the "lumped mass" approach that** is **often used** in **finite** dement **structural analysis.** Essentially **this** means **that, for the** triangular **dement of Figure** la, **each** node is assigned 1/3 **of the** mass **of that** element. **For other** elements **the** lumping **of** mass (and hence **capacitance)** is **similar** and can **be found** in **Reference 1** and 2. **FEM/SINDA** will automatically **generate the appropriate** capacitance **for** SINDA.

**The** above **procedure for determining the** "finite element" conductors **and** capacitances **for** each dement is used in a similar way **to** handle convection and **radiation. Convection** and **radiation** will **lead to** additional conductors in **the network** and **will** automatically **be** generated by **FEM/SINDA.** SINDA **radiation** conductors can also include view-factor calculations **based on** a **TRASYS** run (the conductors are automatically **generated by the TRASYS run).**

FEM/SINDA **will** generate **the** conductors **for** each element used in **the FEM model.** When **two** elements produce conductors **between the** same **nodes,** those conductors are combined (in cases where the conductors are **not** constant but are **referencing** a **different thermal** con**ductivity,** they are not combined). **The** sorting and summing **is** performed **by FEM/SINDA** not **only for** conductors (conduction, convection and radiation conductors) but also **for** capacitance and loads. **This** WIU **generate** a compact conductor **network for the** subsequent thermal analysis.

J

र्

**MARTINER** 

# I-DEAS and PATRAN MODELING

The **thermal** \_nalyst can define his/her entire **thermal** model within I-DEAS or PATRAN and then subsequently generate a FEM/SINDA input **deck.** The key **to the ease** of generating a FEM/SINDA input deck from a FEM model is simple: a node in the FEM model will necessarily be a node in **the** SINDA network. The I-DEAS entities **available** in I-DEAS 4.0 and **the** PATRAN **entities** available in PATRAN 2.3 **will,** in general, be used **to** directly **to** drive **the** FEM/SINDA model. In particular, **the** I-DEAS **and** PATRAN **entities** shown in Table 1 **are** directly **supported** by FEM/SINDA.

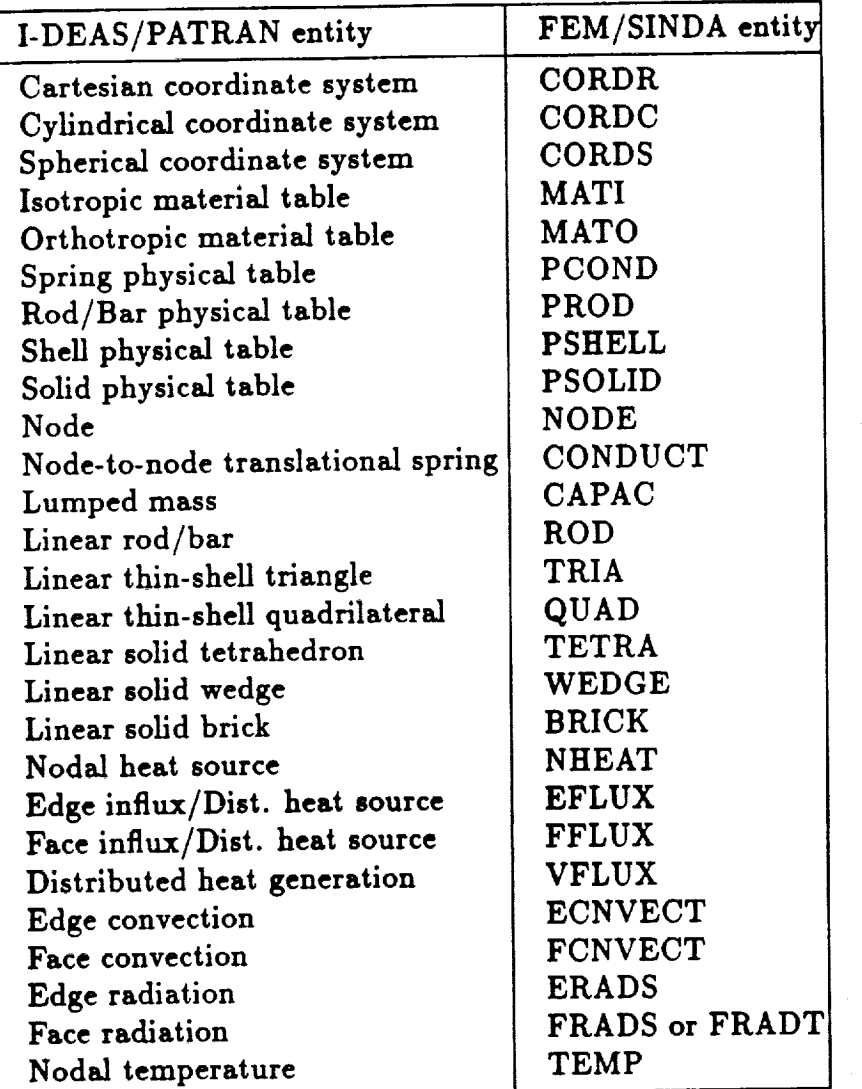

m:

 $\begin{array}{c} \mathbf{1} & \mathbf{1} & \mathbf$ 

 $\frac{1}{2}$ 

 $\equiv$ 

k\_ **=**

*z*

I

*Z\_*

E r

i i

**TABLE** 1. I-DEAS/PATRAN entity and **corresponding FEM/SINDA** entity.

- San Araba<del>s</del>ko

48

**The property and** material **values in I-DEAS can be used and the corresponding FEM/SINDA input deck will** be **properly generated. Some of the** material **values that are supported in I-DEAS directly** are **isotropic and orthotropic thermal conductivity, specific heat** and material **density. Convective heat transfer coemcients** and **the emmisivities (for radiation calculations) are** also **input directly in I-DEAS in the** "ANALYSIS-CASES" **task. Note that by supporting both edge entities** and **surface entities (as Table 1 shows) both 2-D and 3-D models can be fully generated in I-DEAS** and **analyzed by FEM/SINDA. Heat loads, convection and radiation can be applied using I-DEAS's heat transfer loads (see Table 1). I-DEAS's** modeling **of conductivity, specific heat, loads** and **boundary conditions that vary with time or temperature is supported by entering a negative integer value for that property. The FEM/SINDA translator (which translates a universal file into a FEM/SINDA input deck) interprets all negative integer values** for **conductivity, specific heat, loads** and **boundary conditions as a SINDA** array **reference (the SINDA** array \_ **is the absolute value of the integer). The SINDA input deck must then include** an array **which describes how that value is to vary with time or temperature.**

The PATRAN interface **to FEM/SINDA supports** almost **all FEM/SINDA entities which, like I-DEAS,** allows **the user to input the entire model in the preprocessor.** Nodes and **elements** are **generated with the standard** GFEG and CFEG **commands. Element properties and** material **properties are entered with PROP** and **PMAT commands, respectively. Two PMAT** options are **supported: thermal isotropic** (TIS) **and thermal** anisotropic (TAN). **Material properties which vary** with **temperature may reference a** SINDA array by **entering a** negative **array number in the PMAT command** for **that property. Boundary conditions** are **entered** with **the standard DFEG command and** may **reference a** SINDA **time-varying array** by **entering the array number** in **the UID field** of **the DFEG command. The only exception is convection in which the** array **reference goes in the data field** and **the convection option** (time or **temperature** dependent) **goes in the UID field.**

**I-DEAS** or PATRAN modeling **used** in **conjunction with FEM/SINDA allows the thermal** analyst to easily model his/her problem with the tools that are available in the pre-processors. **The** mapped and **free mesh** generation, **application of loads** and **boundary conditions to geometric entities, mixing of rod, shell** and solid **elements** are **just a few of the FEM's features that can be used** (without **playing games) to generate a thermal model. Fundamental tasks such ss** free **edge plots can** be **used** meaningfully **to show the** absence **of thermal connections** (this **is in** direct **contrast to centroidal methods** and any **method which does not** use **the nodes of the finite element model** as **the point** at **which the temperature is to** be **determined). FEM/SINDA's** interface with **I-DEAS** and **PATRAN truly allows the modeler to** use **the pre-processor software consistent** with **its design,** and **hence makes the thermal** analyst **more efficient in** his/her modeling.

**=**

 $\mathbf{I}$ 

₹

 $\frac{1}{2}$ 

=

 $\overline{\lambda}$ 

=

# FEM/SINDA INPUT DECK

The FEM/SINDA translator will read a I-DEAS universal file or a PATRAN neutral file of a thermal model and generate a FEM/SINDA input deck. The input deck to FEM/SINDA looks similar to a NASTRAN input deck (hence present NASTRAN decks can be used, **with** slight modification, to perform a thermal analysis). Figure 3 **shows a quick** reference guide describing a FEM/SINDA input deck, and Figure 5 shows an input deck for the simple problem shown in Figure 4. This deck **was** completely generated from the I-DEAS model shown by first generating a universal file from I-DEAS and then running the FEM/SINDA translator ( **similiar** techniques apply for PATRAN). The card image input is **self** explanatory (Figure 3 can be used as a quick guide for the field d\_escription). The "SFILE" **shown** in Figure 5 is the name of a supplementary SINDA file. The SFILE **can** contain SINDA array definitions, FORTRAN subroutines, etc. that will augment the conductor network generated from the finite element model to produce the SINDA input deck. This file could contain old SINDA decks that will be thermally combined with the **new** finite element input deck. The ECNVECT card shown in Figure 5 defines the heat transfer coefficient to the air gap (see Figure 4) as a function of temperature to be defined by array "AI'. This array is specified in the SFILE.

- 1990年12月11日 - 1990年12月12日 - 1990年12月12日 - 1990年12月 - 1990年12月 - 1990年12月 - 1990年12月 - 1990年12月 - 199 天然より1月 - 1990年12月 - 1990年12月 - 1990年12月 - 1990年12月 - 1990年12月 - 1990年12月 - 1990年12月 - 1990年12月 - 1990年12月 - 1990年12月

The quick reference guide (Figure 3) indicates which fields of the data input can vary (data enclosed in {}) with time or temperature and hence reference an array. For example, the edge flux card (EFLUX) allows for the flux to be **specified** by an array.

Radiation is specified (for which TRASYS will calculate the view factors and generate the nodal radiation conductors) by the FRADT card. The radiation conductor network returned from TRASYS is included with the SINDA input deck to form a complete system network which models the integration of the conduction, convection and radiation thermal model.

Once the SINDA **analysis** is **complete, a universal** file or **neutral** file is generated by **SINDA** that **contains** all of the **nodal** temperatures for post-processing. In a transient thermal **analysis,** this file will contain **a** temperature data set **for** each output time **step.** SINDA **can** also generate a **set** of NASTRAN **"TEMP" cards** that **can** be included with a NASTRAN input deck for thermal **stress** analysis.

#### FEM/SINDA **EXAMPLES**

**The following** examples **of** FEM/SINDA will help to illustrate the advantages **of** the I-DEAS */PATRAN-to-FEM/SINDA* **combination** to the thermal analyst.

Figure **6 shows** the **temperature contours** for a 2-D **model of** a **rectangular region.** *Heat* is input at the bottom of the region and the top is held at a **constant** temperature of

*zero.* **The thermal conductivity is constant. The** grid **shown (using 2-D shell elements) was purposely made** irregular to **illustrate** the **strength of the finite element method. The temperature field is** linear **for** this model. **FEM/SINDA will model** a **linear** temperature **field exactly because of the finite element description of the conductor network (see Equation 1). Three contour plots are shown: (a) FEM/SINDA results, (b) TMG results ,** and **(c) a centroidal method. The FEM/SINDA results give** the **exact solution, and** the **TMG results are reasonably close to** the **exact solution. TMG uses** a **single "thermal node" per element, but** the **"node" is not** at **centroid but at the intersection of the perpendicular bisectors of the sides (assuming a triangular dement -** a **quadrilateral can be broken up into** triangles). **It can be shown that these "thermal node" points will** model **a linear temperature field exactly. The apparent** discrepancy **(from Figure 6) is that TMG will not use these points when the bisector intersection falls outside** the **triangle. The resulting TMG conductor network is therefore not guaranteed** to **model** the **temperature field exactly (a** trivia] **change** to the **code could remedy this). Despite this,** the **TMG temperature field is** acceptable. **This is not the case** for the **the centroidal temperature field show in Figure 6c. The conductor network** for **this** model **is based on an in-house code that uses** the **centroid as** the **"temperature node". The results are unacceptable and clearly show that** the **irregular finite element grid dramatically affects the results (a rectangular** grid **would** give the **exact solution).**

**If the analyst were to use a centroidal method (rather than FEM/SINDA), the modeling** for **a large model could** be **complicated and very cumbersome. For example, besides the needed shell elements shown in Figure 6 to model the** 2-D **conduction region, bar elements must be used** at **the top and bottom boundary to designate the boundary conditions. This process carried over to 3-D models requires shell elements to be put on the face of solid elements to handle boundary conditions-a process that can add significant modeling time** and **that is cumbersome. These** "additional" **elements are sometimes needed even within a solid region; for example, at the interface of two materials with** different **conductivity. Failure to do so will can cause interpolation algorithms to inadequately predict finite element nodal temperatures from the "element" temperatures. Modeling convection** and **radiation can also require the addition of elements on the appropriate boundaries. Mixing of l-D,** 2-D, **and 3-D conduction elements** also **requires the "additional" elements when such elements join (a 2-D** shell coming into two nodes of a solid requires the addition of a shell on the face of that solid **to force the thermal connectivity). Overall, these thermal "games" can significantly affect the thermal** analyst's *productivity* **in I-DEAS or PATRAN** and **can** hinder **the graphical verification of** his **model.**

**Figure** 7 **shows a radiation-conduction problem that was performed** both **with FEM/SINDA and NASTRAN. The top body is** held at **a constant temperature of** 100 **degrees** and **the bottom body at 0 degrees. The circular region has** a **low thermal conductivity** and **a** unit **depth is used. Space** is at a **temperature of 50 degrees. This model was generated in I-DEAS** including **the designation of the radiating surfaces. FEM/SINDA generated the TRASYS run which** produced **the** view **factors and the** SINDA **radiation conductors. Good** agreement

 $\tilde{\mathbf{r}}$ þ Ę

Ī

 $\frac{1}{5}$ 

**is shown** between FEM/SINDA and NASTRAN for **the** relatively **coarse grid used.**

**Figure 8 shows** an **example of a transient** analysis. **It consists of** a **splice ring** used **to attach sections of a** missile **together.** Normally, **the thermal protection requirements of** a missile **are determined** by **a 1-D analysis through** a **typical portion of the** missile **skin. In this case two** dimensional **effects are considered important where the splice section and the** bolt **area join. For this example, a 2-D** mapped **mesh model was constructed. Different thermal properties were used for the splice ring, bolt and** fdler **elements.** Aerodynamic **heating was** applied **to the outer surface** (top) **by** means **of** a **time-varying** adiabatic **wall temperature and convection coefficient. The outer surface was** also **allowed to radiate to the sky. The inner surface** (bottom) had **constant free convection** applied. **The results of the five second transient analysis are shown in two forms - four temperature contour plots** at **various points in time** and **as** a **surface temperature versus time plot. The surface temperature time trace** *compared* **favorably** with **the results** from **a** 1-D **in-house finite** difference **code, called F86, which is** also **shown in the plot.**

ŧ.

**Contract Contract Contract Contract Contract Contract Contract Contract Contract Contract Contract Contract Contract Contract Contract Contract Contract Contract Contract Contract Contract Contract Contract Contract Contr** 

 $\tilde{\Xi}$ 

 $\frac{1}{2}$ 

 $\frac{1}{1}$ 

**In the second company of the second company** 

Ę

ı

■83-11 戸戸長・三原会会工事記録。『三三三三世 三重慶長|

医性质

A practical **example showing the use of FEM/SINDA** is **the** model **of a TV camera of an** electro-optical **system** that is **shown in Figure 9. This model** is composed **of 2849 nodes and** 2834 elements which generated 19289 SINDA conductors (the **largest model to date** with **FEM/SINDA** was **4897** nodes and **5423 dements). The** model **shown is** a **mixture of rods, shells, and** solid elements. **Convection loads the** exposed **surfaces. Heat** is input **in** the mounting bracket (shown in the **foreground) because of** a direct connection **between** the bracket and **an** electronics module. **The results shown** here **represent** the **steady state temperature distribution. The detail shown** in the **finite dement model** was **needed for** structural **analysis.** The **deflections of the optical** train **were driven by the temperature distribution. The determination of** the **temperature distribution** at **the finite** element **by FEM/SINDA)** made the interface between **the structural and thermal** model a **trivial** matter. The **other** important **feature that** is automatic in **this** model **was the** mixing **of** various **element** types. For example, **a** rod **coming** into **one node of** a **sheU is** thermally **allowed and** easily modeled in **PATRAN or** I-DEAS. **This connectivity** is also easily **verified** in **PATRAN or** I-DEAS.

### CONCLUSIONS

FEM/SINDA **provides a** general **purpose** geometry **driven thermal** analysis **code to the ther**mal analyst. **Because of the flnite-dement-type** input **to** the **code** (essientially identical to **a** NASTRAN input **deck),** its interface **with** I-DEAS, **PATRAN** and **NASTRAN** is **complete:** each **FEM/SINDA** entity **corresponds naturally** to **a** I-DEAS **or PATRAN** entity, **and** in most **cases to a NASTRAN** entity (hence NASTRAN input **decks can, with** little **or** no modification, be **used as an** input **deck to FEM/SINDA). The** nodal **temperatures determined** from **FEM/SINDA can be used directly to drive a thermal** loading condition **in NASTRAN.** FEM/SINDA combines the power **of finite dement techniques** with **the thermal community's** **tested and well accepted workhorse: SINDA. This mix of the finite element-finite difference worlds takes** advantage **of the strengths of both methods:** the **finite element method's ability to handle arbitrary geometry, model non-homogeneous regions with** different **element types, and model linear temperature fields exactly; and SINDA's finite difference capability to handle time and temperature dependent material properities, loads,** and **boundary conditions,** and add **user** *written* **FORTRAN routines.** FEM/SINDA's **interface with I-DEAS** and **PATRAN** allows **the thermal** analyst **to take full advantage of all of a finite element modeler's capabilities in a** manner **consistent** with the **design of the FEM pre-** and **postprocessors. The key to that interface/integration is** that **a node of the finite element model will necessarily be a node in the thermal conductor network. Therefore this technique does not comprimise** the **inherent** modeling **integrity of FEM** geometric **discretization,** and will **easily allow the alogrithms of both old and new** finite **element** technology **(for example, both in meshing applications** and **finite element matrix manipulations)** to **be** applied to general **purpose thermal analysis.**

### REFERENCES

 $\vec{\Xi}$ 

Ř

- (1) The Finite Element Method, O. C. Zienkiewicz, McGraw-Hill **Book** Company, 1977
- (2) Concepts and **Applications** of Finite Element **Analysis,** Robert D. Cook, John Wiley **&** Sons, Inc., 1981

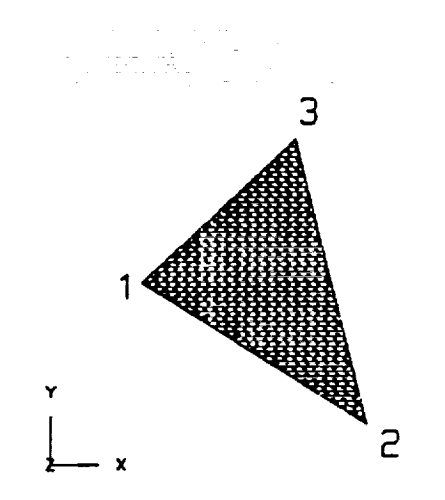

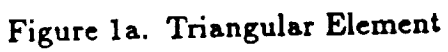

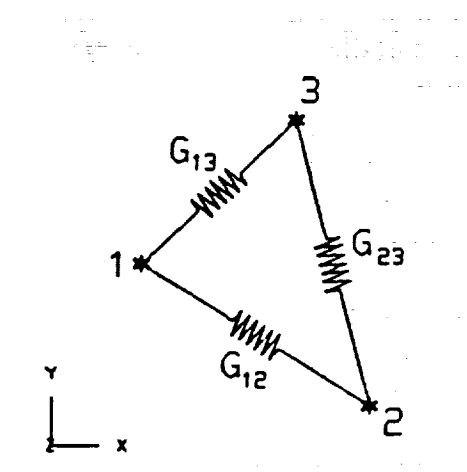

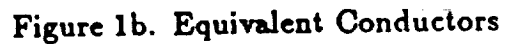

m 1

E

|

**a\_**

E

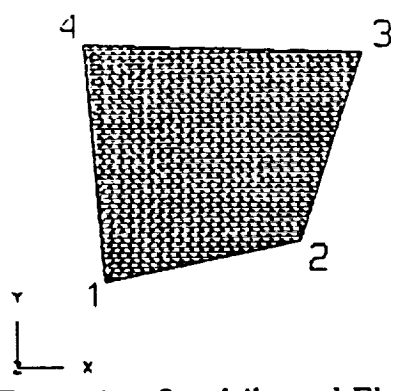

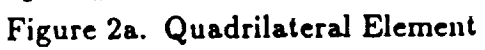

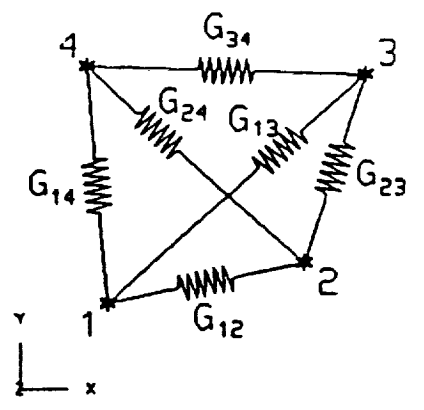

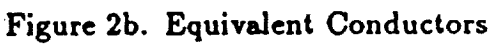

**TITLE** \$ Give some title **OUTPUT-**\$ SUPERTAB, PATRAN, NASTRAN, and/or PLOT ITDO-\$ Initial temperature **RTDO-**\$ Temperature of rediation infinity node SFILE-\$ Name of Sinda\_formatted input file **MINCOND-**\$ Minimum abs(A/L) value to be written **BDGIN BULK** ŝ \$ Data enclosed in ( ) may be either a real constant \$ or reference an array \$ Coordinate systems: CORDR, CID, Al, A2, A2,, B1, B2, B3, +Ccid «cid, a, a, a CORDC, CID, Al, A2, A2,, Bl, 82, Bl, +Ccid \*ccid, c1, c2, c3 CORDS, CID, A1, A2, A2,, B1, B2, B3, +Ccid  $\leftarrow$ cid,  $a$ ,  $a$ ,  $a$ Ś \$ Nodes: NODE XD  $\sigma$  $\mathbf x$ Y  $\mathbf{r}$ **FNODE**  $ID$ s \$ Material properties: **MATT POD**  $(X)$ the  $\left( \infty \right)$ **MATO HID**  $(x, y)$  $(Ny)$  $(x<sub>z</sub>)$  $(\mathbf{\Phi})$ tho \$ Physical properties: **PODNO** PID  $(N\Lambda)$ **FROD** PID  $\mathbf{r}$ **AREA** PSMILL PID  $MD$ **THOOTESS** PSOLID PID KID S \$ Elements: CAPAC MI **MASS**  $\left( \mathbf{\Phi}\right)$ CONDUCT N1  $M2$  $(N\! \Lambda L)$ **POOND**  $m$  $(4007)$   $(40)$  $T<sub>N2</sub>$ s **ROD** EID PID K. N2 TRIA EID **PID**  $M<sub>2</sub>$  $N<sub>2</sub>$ N) **OUAD** EID PID  $\mathbf{M}$  $M2$  $\mathbf{m}$ M **TUTRA** EID PID N1 N2 K) N4 WEDGE, EID, PID, N1, N2, N3, N4, N5, N6 ERICK, EID, FID, H1, M2, M3, M4, M5, M6, +Beid +Beid, N7, N8 \$ Boundary Conditions: **NICAT NODE** (KEAT) trux EID **EDGE1** (FUX) FUX2 **TTUN** EID **FACEI**  $(rux)$ **VFLUX** ETD  $(ru x 1)$ **LOWECT EID EDGE1**  $(h1)$ h2  $r_{\text{ROCE}}$  $TIT$ FOWECT EID **FACE®**  $(h)$ mont TYPE **ERADS** SID **EID** EDGEI **TWDS SID CID FACES DICLOSE SIDI**  $\bullet$ SID<sub>2</sub> **F12** 10 ., **FRAUT SID CID FACEI**  $\mathbf I$  $\bullet$ TDP **NOCE**  $(TDP)$ 

ň,

 $\overline{a}$ 

 $\lambda$ 

 $\sum_{i=1}^{\infty}$ 

ä

Š

Ē

 $\tilde{z}$ 

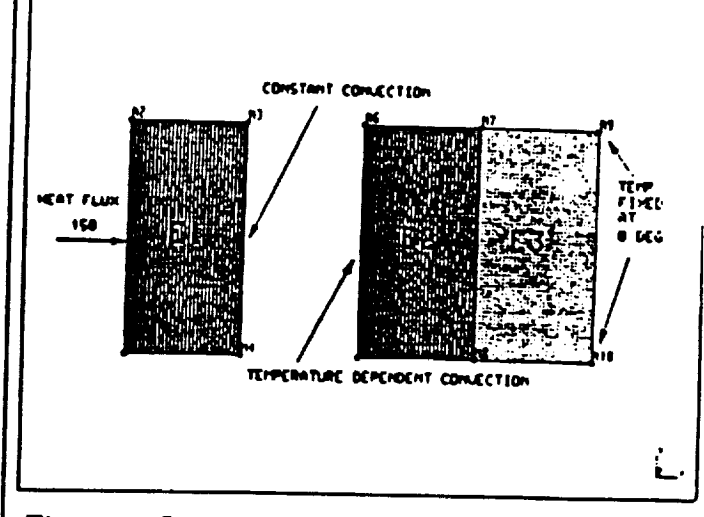

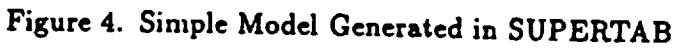

| TITLE . FLATE HODEL SAMPLE CASE                                      |                         |              |                                                                                                    |           |      |    |                    |   |     |                        |     |  |  |
|----------------------------------------------------------------------|-------------------------|--------------|----------------------------------------------------------------------------------------------------|-----------|------|----|--------------------|---|-----|------------------------|-----|--|--|
| $TTDP = 50.0$<br><b>CUTFUT = SUPERTAB</b><br><b>MINCOND= 1.0e-15</b> |                         |              | \$ Initial temperature<br>SFILE = PLATE SN@LE.NIT \$ Sinds-formatted input file<br>\$ SUPERIAB Unv. file output<br>\$ Eliminate all conductors |           |      |    |                    |   |     |                        |     |  |  |
|                                                                      |                         |              |                                                                                                    |           |      |    | s                  |   |     | with ABS(A/L) < 1.0+15 |     |  |  |
|                                                                      |                         |              |                                                                                                    |           |      |    | <b>BEGIN BLACK</b> |   |     |                        |     |  |  |
|                                                                      |                         |              |                                                                                                    |           |      |    | <b>MATT</b>        | 1 | 10. | 200.                   | - 2 |  |  |
| <b>NATT*</b>                                                         | $\overline{\mathbf{z}}$ | 20.          | 100.                                                                                                    | -4        |      |    |                    |   |     |                        |     |  |  |
| PSKIL.                                                               | 1                       | $\mathbf{I}$ | 0.5                                                                                                    |           |      |    |                    |   |     |                        |     |  |  |
| <b>PSC11</b>                                                         | 2                       | 2            | 0.5                                                                                                    |           |      |    |                    |   |     |                        |     |  |  |
| <b>ROCK</b>                                                          | 1                       | ۰            | 0.0                                                                                                    | 0.6       | 0.0  |    |                    |   |     |                        |     |  |  |
| <b>NODE</b>                                                          | 2                       | ۰            | 0.0                                                                                                    | $\bullet$ | 0.0  |    |                    |   |     |                        |     |  |  |
| <b>KDOE</b>                                                          | ı                       | ٥            | 2.0                                                                                                    | 4.0       | 0.0  |    |                    |   |     |                        |     |  |  |
| <b>NOCK</b>                                                          | 4                       | Ð            | 2.0                                                                                                    | 0.0       | 0.0  |    |                    |   |     |                        |     |  |  |
| <b>NODE</b>                                                          | s                       | ۰            | 4.0                                                                                                    | 0.0       | 0.0  |    |                    |   |     |                        |     |  |  |
| <b>NOCK</b>                                                          | £                       | ۰            | 4.0                                                                                                    | 4.0       | 0.0  |    |                    |   |     |                        |     |  |  |
| <b>NOCE</b>                                                          | 7                       | ۰            | 6.0                                                                                                    | 4.0       | 0.0  |    |                    |   |     |                        |     |  |  |
| <b>ROCK</b>                                                          | ∙                       | ۰            | 4.0                                                                                                    | 0.0       | 0.6  |    |                    |   |     |                        |     |  |  |
| <b>NOCKE</b>                                                         | ٠                       | ٠            | $\bullet$ .0                                                                                                    | 4.0       | 0.0  |    |                    |   |     |                        |     |  |  |
| <b>KOOL</b>                                                          | 10                      | ۰            | 0.0                                                                                                    | 0.6       | 0.0  |    |                    |   |     |                        |     |  |  |
| aw                                                                   | 1                       | 1            | 1                                                                                                    | 2         | ı    |    |                    |   |     |                        |     |  |  |
| <b>OUND</b>                                                          | 2                       | 1            | 5                                                                                                    | £         | 7    |    |                    |   |     |                        |     |  |  |
| <b>OUND</b>                                                          | $\blacksquare$          | 2            |                                                                                                    | ,         | ,    | 10 |                    |   |     |                        |     |  |  |
| TDO                                                                  | ۰                       | 0.0          |                                                                                                    |           |      |    |                    |   |     |                        |     |  |  |
| TDP.                                                                 | 10                      | 0.0          |                                                                                                    |           |      |    |                    |   |     |                        |     |  |  |
| <b>LTUX</b>                                                          | 1                       | 1            | <b>150.</b>                                                                                                    | 150.      |      |    |                    |   |     |                        |     |  |  |
| <b>DONECT</b>                                                        | 1                       | Ĵ.           | 10.                                                                                                    | 10.       | 1000 | o  |                    |   |     |                        |     |  |  |
| <b>DOMECT</b>                                                        | ,                       | 1            | Al                                                                                                    |           | 1000 | ı  |                    |   |     |                        |     |  |  |

Figure 5. Input Deck Generated from Model Shown in Figure 4

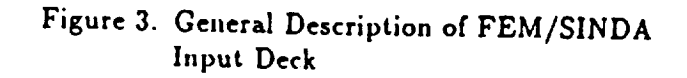

55

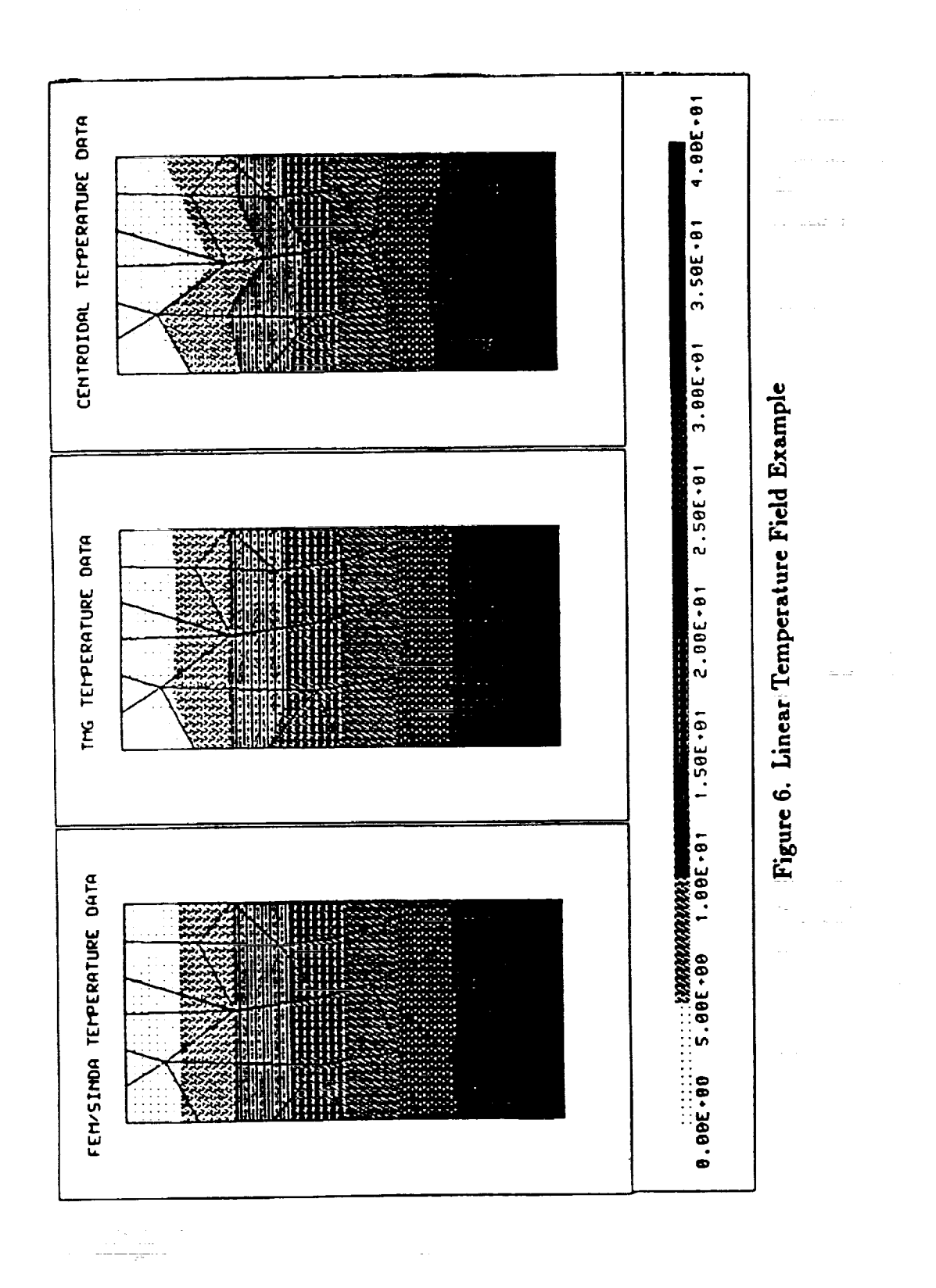

 $\frac{1}{2}$ 

「1990年1990」には1990年19月10日には1990年19月10日には1990年10月10日に1990年10月10日に1990年に1990年に1990年に1990年に1990年に1990年に1990年に1990年に1990年に1990年に1990年に1990年に1990年に1990年に1990年に1990年に1990年に1990年に1990年に1990年に19

 $\frac{1}{2}$ 

56

**M** to the

 $\begin{array}{c}\n\vdots \\
\vdots \\
\vdots\n\end{array}$ 

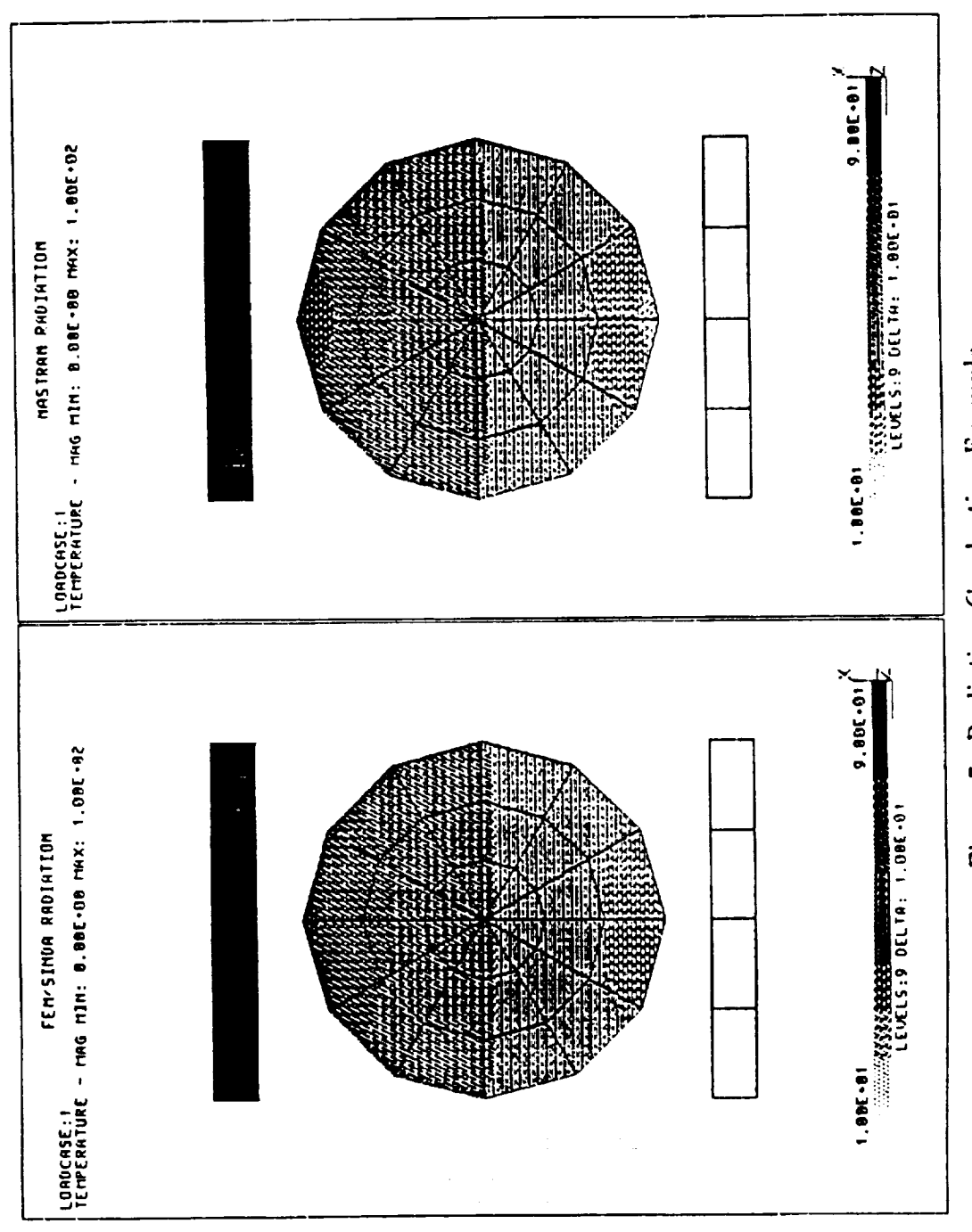

 $\ddot{\cdot}$ 

 $\ddot{\cdot}$ 

 $\ddot{\cdot}$ 

٨

医子宫神经炎 医三角

 $\frac{1}{2}$ 

 $\ddot{\cdot}$ 

 $\epsilon$ 

 $\tilde{\mathcal{A}}$ 

 $\frac{1}{\gamma}$  $\frac{1}{2}$ 

Figure 7. Radiation-Conduction Example

 $\mathbb{C}^{2}_{\mathbb{C}^{2}}$  $\bar{\psi}$   $2.1\%$ 

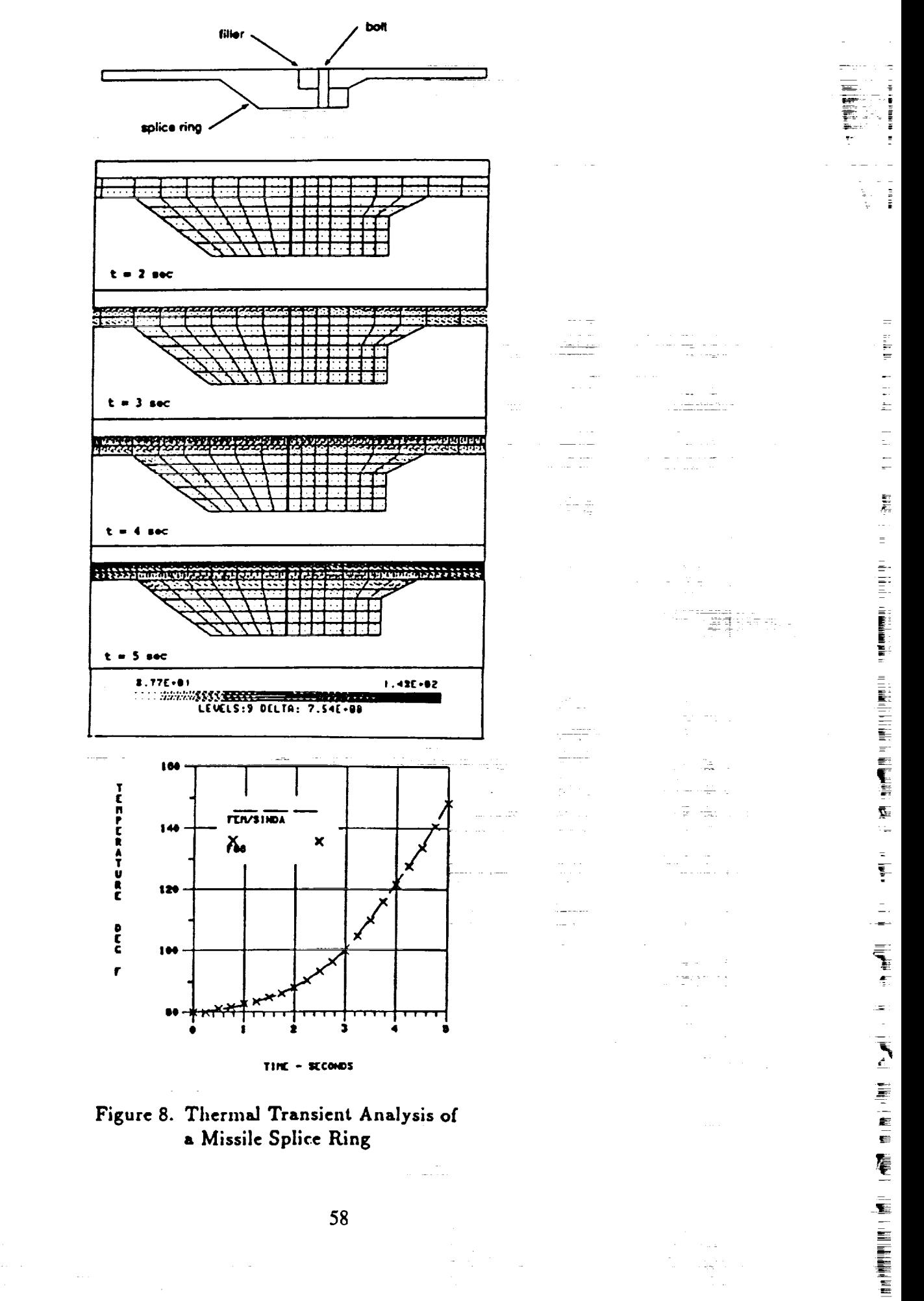

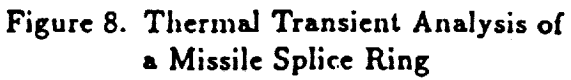

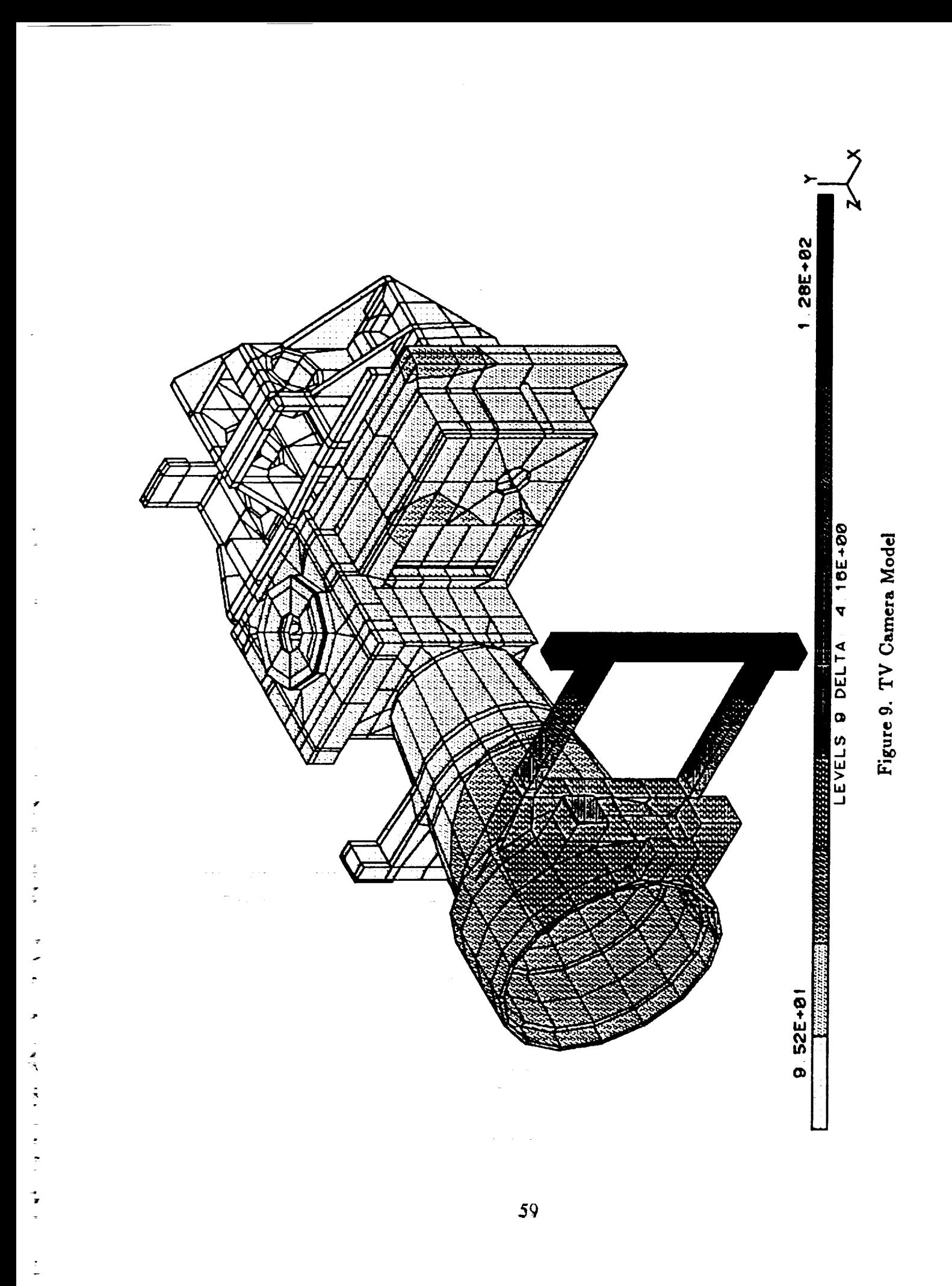